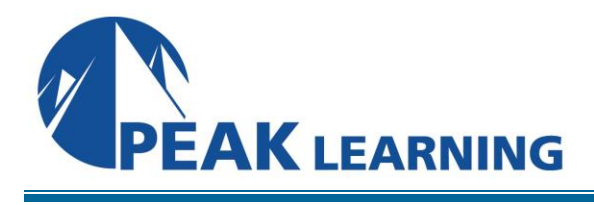

# **Introduction to Django Training** (5 Days)

# **OVERVIEW**

The course assumes no prior knowledge of Django, but you must have experience with Python. If you do not, we can customize a private class for groups to cover the Python you need to know to work with Django.

# **COURSE BENEFITS**

- Learn how to install Django in a virtual environment.
- Create your first Django website.
- Learn to use Git and GitHub to manage Django projects.
- Learn to work with Django models that map to the database.
- Learn how to create template pages using Django's template language.
- Learn to create your own custom template filters and tags.
- Learn to manage static files (e.g., CSS, JS, and images) in Django.
- Learn to create users using a custom user model.
- Learn to work with Django's built-in admin site.
- Learn to send emails with Django.
- Learn to process and validate forms.
- Deep-dive into Django models.
- Learn to handle user registration and authentication.

# **COURSE PREREQUISITES**

Experience in the following *is required* for this Django class:

• Python

Experience in the following *would be useful* for this Django class:

- HTML
- CSS
- Bootstrap

#### **COURSE OUTLINE**

#### **Setting Up Your Computer**

Demo and Exercise Files Recommended Software Running Python

# **Getting Started with Django**

Welcome to the Server-side Google Chrome DevTools: Network Tab Creating the Virtual Environment Exercise: Creating a Virtual Environment and Installing Django Exploring the Django Source Code Creating a New Project Exercise: Hello, Django! Settings Django Apps Creating a New App Exercise: First Django App Exercise: Working with Templates Exercise: Creating an About Us Page

# **Git, GitHub, and an App with a Model**

djangojokes.com Version Control Systems, Git, and GitHub Exercise: Setting Up VS Code, Git, and GitHub Exercise: Creating the Project Exercise: Creating a pages App Exercise: Creating the jokes App Models Exercise: Migrating Exercise: Creating a Model Types of Views Exercise: Creating a ListView Exercise: Creating a DetailView GET and POST Requests Exercise: Creating and Updating Jokes Deleting Objects Exercise: Deleting Jokes

#### **Template Filters and Tags**

Exercise: Setting Up the Project

get context data() Exercise: Adding Template Context Template Filter Basics Exercise: Adding Filters Most Useful Template Filters Template Filter Quick Reference Template Tag Basics Most Useful Template Tags Template Tag Quick Reference Custom Filters Exercise: Creating Custom Filters Custom Tags Exercise: Creating Custom Tags

# **Static Files**

Static File Basics Exercise: Adding Static Files to Django Jokes Review of the Settings

# **Django Admin and the User Model**

The Database Exercise: Setting Up PostgreSQL The Default User Model Exercise: Creating a Custom User Model Referencing the User Model Exercise: Getting Started with Django Admin Exercise: Adding the jokes Table to Django Admin Exercise: Installing the Django Admin Documentation Generator

## **URLs and Slugs**

Slugs Exercise: Creating a Slug-generating Function Exercise: Changing Jokes to Use Slugs

# **Sending Email with SendGrid**

Transactional Email Services Exercise: Getting a SendGrid Account Exercise: Creating an Email Utility Function

#### **Forms and Widgets**

Form Processing Understanding Form Fields Exercise: Creating a Job Application Form

**Peak Learning LLC www.PeakLearningLLC.com 717-541-1357**

Core Field Arguments Exercise: Building out the Application Typed Choice Fields Changing Widgets Exercise: Improving the Job Application Form Validators Exercise: Crispy Forms Exercise: Making the Joke Form Crispy

# **ModelForms**

Models Model Fields Model Field Arguments ModelForms Exercise: Creating a ModelForm Many-to-One Relationships Exercise: Adding Joke Categories Many-to-Many Relationships Exercise: Adding Joke Tags Exercise: Updating the Joke Templates Exercise: Tying Job Applications to Models

# **User Registration**

The User-Registration Process Exercise: Getting Started with django-allauth django-allauth Templates Exercise: Making the Authentication Pages Crispy Exercise: Updating the \_base.html Template Email Templates Exercise: Custom User Registration Exercise: Creating a My Account Page Exercise: Associating Users with Jokes **Mixins** Exercise: Restricting Joke Creating and Updating